## **Embedded Soft Edge Presentation using one Di-VentiX II**  2 PIP Layers, 1 Background Frame and 1 Luma/Chroma Key/DSK Title

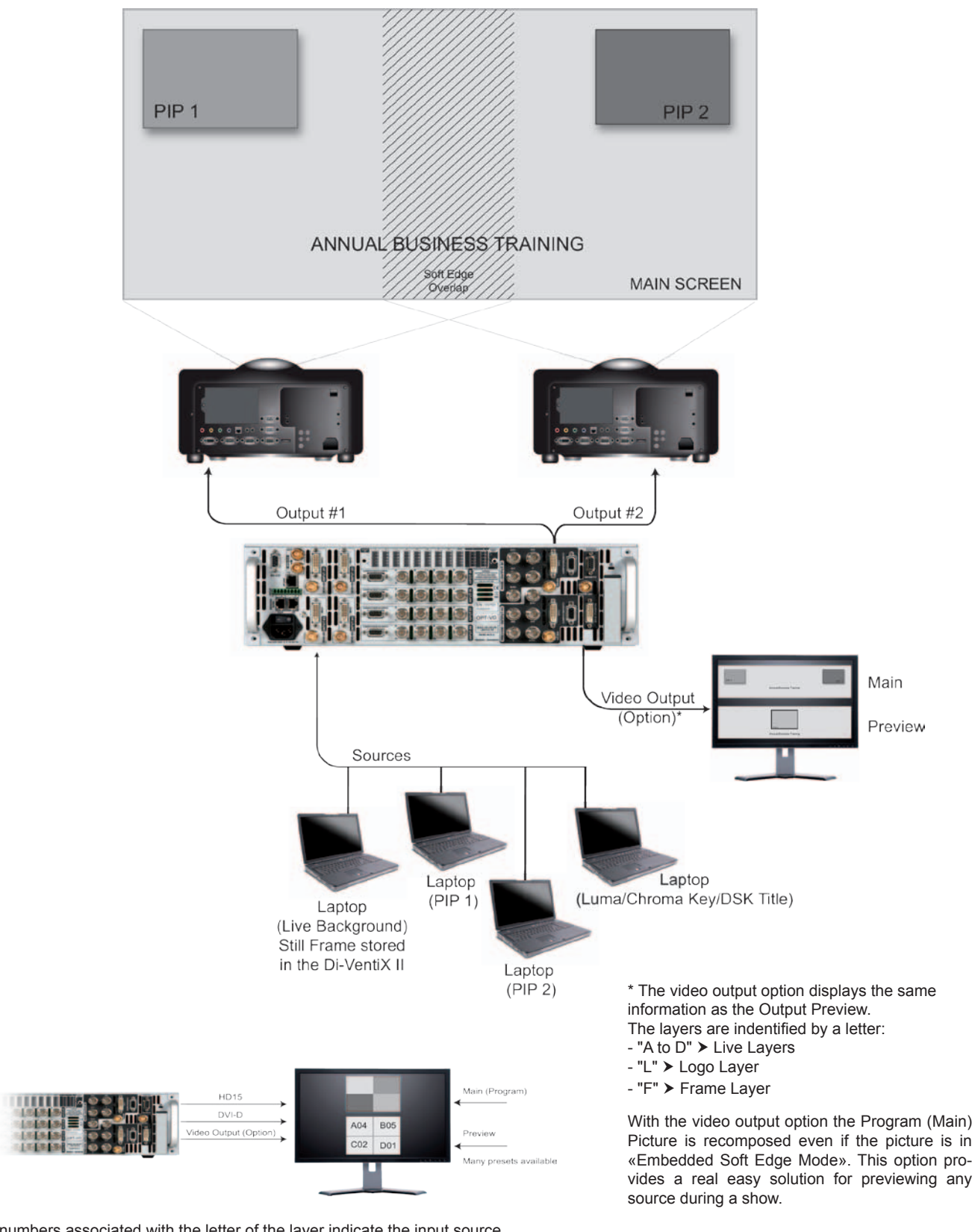

The numbers associated with the letter of the layer indicate the input source.<br>Example :  $A05$   $\triangleright$  Layer A, Input #5 ► Layer A, Input #5

B ► Layer B without input source

**Analog Way Worldwide:** Europe, Middle East & Africa: +33 1 64 47 16 03 The Americas: +1 212 269 1902 Asia Pacific: +65 6292 5205

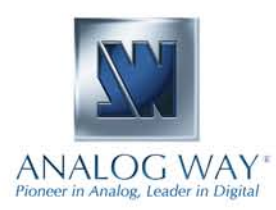